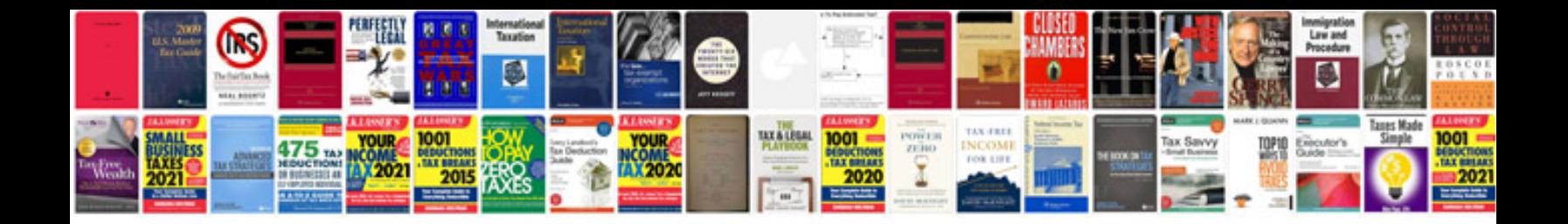

**2013 chevy cruze cooling fan**

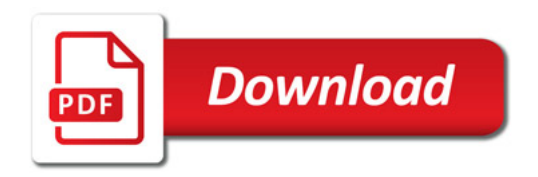

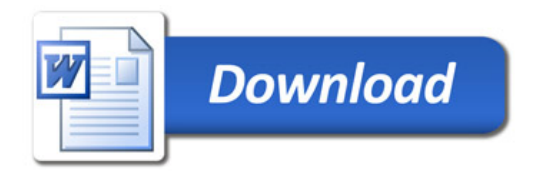